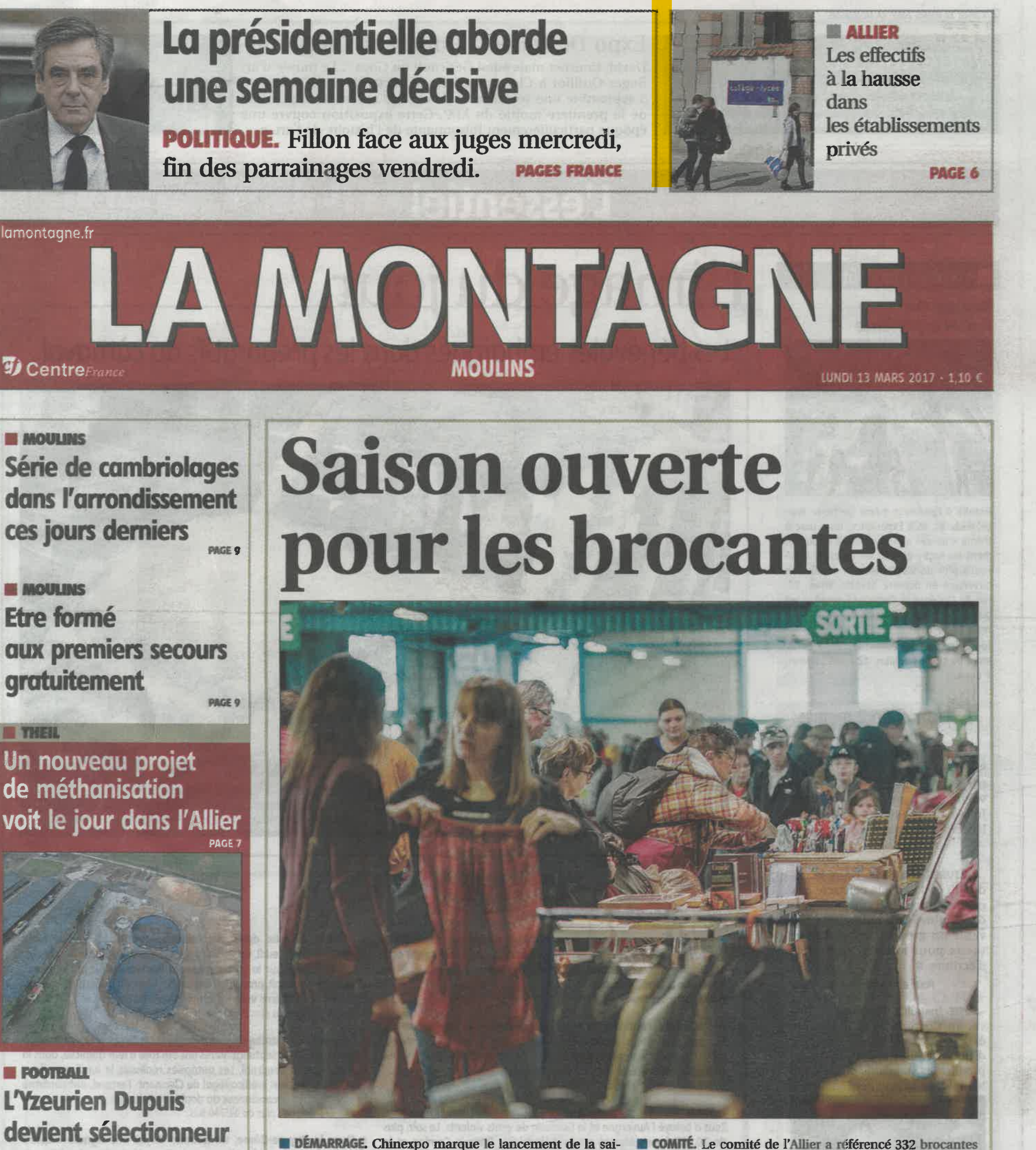

plus de 2.700 personnes, hier, à Montluçon.

son des brocantes dans l'Allier. La manifestation a attiré dans son livret 2017. Des plus petites aux plus importantes, celles de Hérisson et Charroux. PHOTO FLORIAN SALESSE

**CAHIER SPORTS** 

de Madagascar

Adieu Gandhi. La paix universelle, c'est comme le revenu du même nom : pas pour demain. Heureusement des hommes de bonne volonté continuent d'y croire. Mais dans la réalité, le marché des armes n'a jamais été aussi florissant avec deux grands pourvoyeurs : les États-Unis et la Russie qui caracolent en tête des exportations mondiales. La France, loin derrière, dépasse quand même l'Allemagne et l'Angleterre. Quant aux acheteurs, l'Inde, oubliant Gandhi, est numéro 1. On prépare donc toujours la guerre pour avoir l'assurance de la paix.

Moulin<br>
ISOS/1999<br>13/03/17

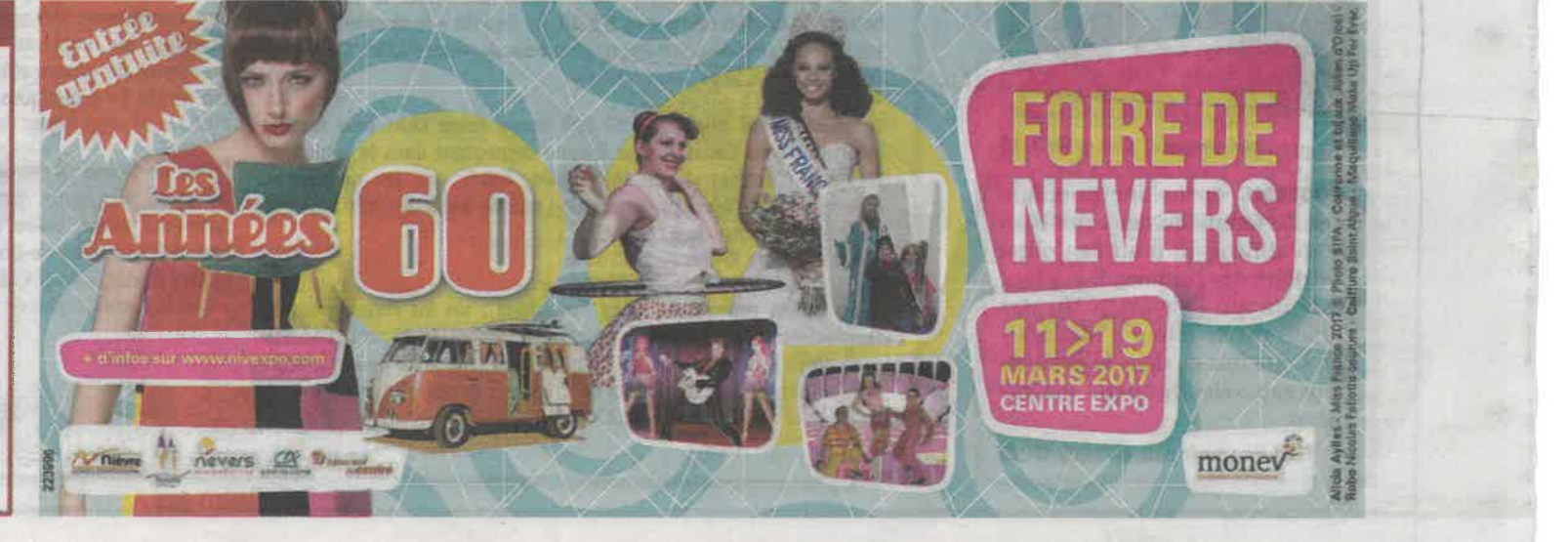

1011 曾香暮

# **Allier > Actualité**

# ÉDUCATION ELes effectifs dans les établissements privés catholiques de l'Allier progressent depuis quatre ans « 80 à 100 élèves de plus chaque année »

Les vingt-cinq établisse-<br>ments privés catholiques de l'Allier scolarisent 5.066 élèves. Une progression des effectifs liée « aux nouvelles attentes de familles en matière éducative », estime la direction diocésaine.

#### **Antoine Delacou**

armi les défis qui l'attendent dans les prochaines années, l'enseignement catholique s'attelle, d'ores et déjà, à

#### **EN CHIFFRES**

#### **5.066 élèves** à la rentrée 2016-2017 dans l'Allier.

25 établissements privés catholiques (11 écoles, 6 collèges, 8 lycées).

427 enseignants.

### 600

salariés par l'organisme de gestion de l'enseignement catholique (surveillants, personnels cuisine, administratif...).

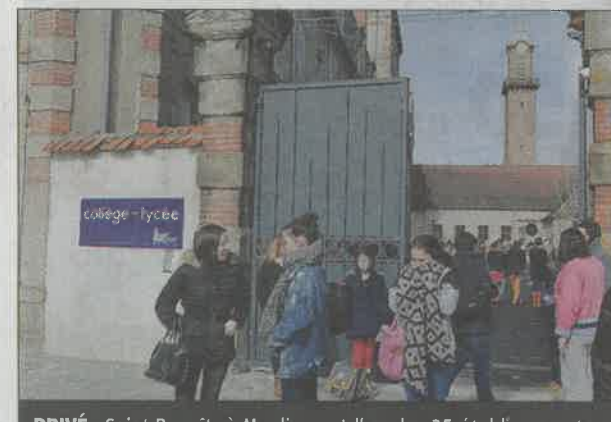

PRIVÉ. Saint-Benoît, à Moulins, est l'un des 25 établissements d'enseignement catholique du département. PHOTO P BIGARD

en relever un : celui de la communication. Un nouveau site internet (voir cicontre), une campagne d'affichage, une nouvelle stratégie pour « s'adresser à tous », une présence sur les réseaux sociaux...

Est-ce l'influence du message du Vatican? C'est-ce que confirme Nicolas Carlier, directeur diocésain de l'enseignement catholique dans l'Allier et le Puy-de-Dôme :

cesse de répéter que l'Église doit sortir d'elle-même. C'est-ce que l'enseignement catholique souhaite également faire, en communiquant sur son réseau d'établissements scolaires qui fait pleinement partie du paysage éducatif en France ».

## « Un parcours scolaire<br>individualisé »

Un réseau qui, dans l'Allier, enregistre des résultats « encourageants » en termes d'effectifs, retrace Nicolas Carlier : « Après une baisse constante depuis de très nombreuses années, ils repartent à la hausse. Avec, depuis quatre ans, une progression de 80 à 100 élèves par an. À la rentrée 2016-2017, les vingt-cinq établisse-

ments scolaires catholiques du premier et du second degré scolarisaient 5.066 élèves, soit 10 % des élèves scolarisés dans le département ».

Comment expliquer ce regain d'intérêt pour l'enseignement catholique? Nicolas Carlier estime que les parents sont de plus en attirés par le fait que les<br>écoles, collèges et lycées catholiques s'efforcent de construire « un parcours scolaire individualisé » pour chaque élève : « On ne les considère pas comme une masse. Il y a l'ambition d'un suivi personnalisé, une volonté de proximité avec chacun d'entre eux. Ainsi que la possibilité d'un dialogue permanent, tout au long de l'année scolaire, entre les familles et les équipes éducatives. Et puis, je pense que des familles sont également sensibles à la tradition et l'héritage éducatifs issus des jésuites, des maristes, des dominicains... On ne se contente pas de transmettre un savoir académique mais aussi, par le biais du projet pédagogique autonome de chacun de nos établissements, un savoir être et des valeurs ».

### Un nouveau site Internet pour les établissements de l'Allier

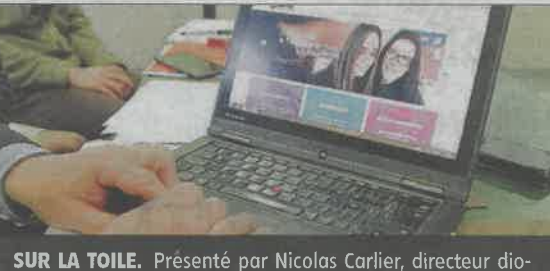

césain, le nouveau site Internet des établissements catholiques de l'Allier est en ligne.

Les établissements privés catholiques de l'Allier et du Puy-de-Dôme ont lancé leur propre site Internet : www.choisirmonecole03 (ou 63 pour le Puy-de-Dôme).

Ce site est pensé comme un super moteur de recherche qui permet de trouver en deux clics l'établissement privé le plus proche. Chaque etablissement est ensuite présenté : coordonnées, effectifs, directeur/ trice et l'actualité de l'établissement lui-même. Une entrée par cible (parents, élèves et enseignants), dès la page d'accueil, permet d'accompagner chaque visiteur vers le contenu le plus pertinent pour lui.

La mise en ligne du nouveau site internet s'accompagne du lancement d'une campagne de communication d'affichage s'appuyant sur le slogan « Partager et transmettre »

Les visuels ont été créés à partir de prises de vue avec des élèves rencontrés et photographiés dans des établissements catholiques du Puy-de-Dôme et de l'Allier.

# VARENNES-SUR-ALLIER Huit auteurs pour un succès incontestable du 9<sup>e</sup> Festi'BD Jeunesse Chasse aux dédicaces pour les fans de bandes dessinées

Succès, ce week-end, pour la neuvième édition du Festi'BD jeunesse de Varennessur-Allier avec huit auteurs qui ont signé des dédicaces à tour de bras.

«C'est vraiment formidable d'avoir ce festival BD à Varennes », se réjouissaient Eléa et Marie, deux jeunes adolescentes pour lesquelles ce rendez-vous printanier est devenu incontournable au fil des

important de « voir la tête des auteurs » mais aussi « sympa d'avoir une dédicace ».

Et elles n'étaient pas les seules dans cette démarche si l'on en juge le nombreux public, toutes générations confondues, qui se pressait autour des auteurs.

Romain Pujol, président et vedette de ce 9<sup>e</sup> festi' BD jeunesse, organisé par prenant les célébrissimes « Lapins crétins » était entouré d'Amandine, Alexandre Arlène, Adeline Blondieau, Madd, Camille Moog, Fabien Rypert et Pierre Uong.

Tous étaient difficiles à approcher, mais le jeune public (et moins jeune) savait être patient sachant qu'au bout du compte il repartirait avec au moins internet pour l'aider dans

années. Pour elles, c'est Viltaïs, avec ses albums re- une BD, à collectionner ou à offrir, et surtout enrichie d'un précieux autographe, comme notamment celui de Madd dont la prochaine BD sera entièrement réalisée à l'aquarelle.

#### **Précieux conseils**

Certains étaient parfaitement organisés tel Mayeul qui avait déjà effectué préalablement des recherches sur les auteurs sur ses choix.

Ce salon permet également aux passionnés de dessin comme Sarah de demander de précieux conseils car malgré l'affluence, tous les auteurs de ce salon convivial à dimension humaine savent rester disponibles pour répondre aux diverses questions et à priori semblaient heureux de rencontrer leur public.

Adeline Blondiau et Fabien Rypert ont suspendu leur séance de dédicaces le temps de présenter dans une salle avoisinante un superbe spectacle qui traite de la peur et de la différence dans ses divers aspects à partir de leur livre « Les Pochitos ».

Au final, un succès incontestable pour ce festi' BD Jeunesse 2017. Rendez-vous l'année prochaine pour la 10<sup>e</sup> édition.

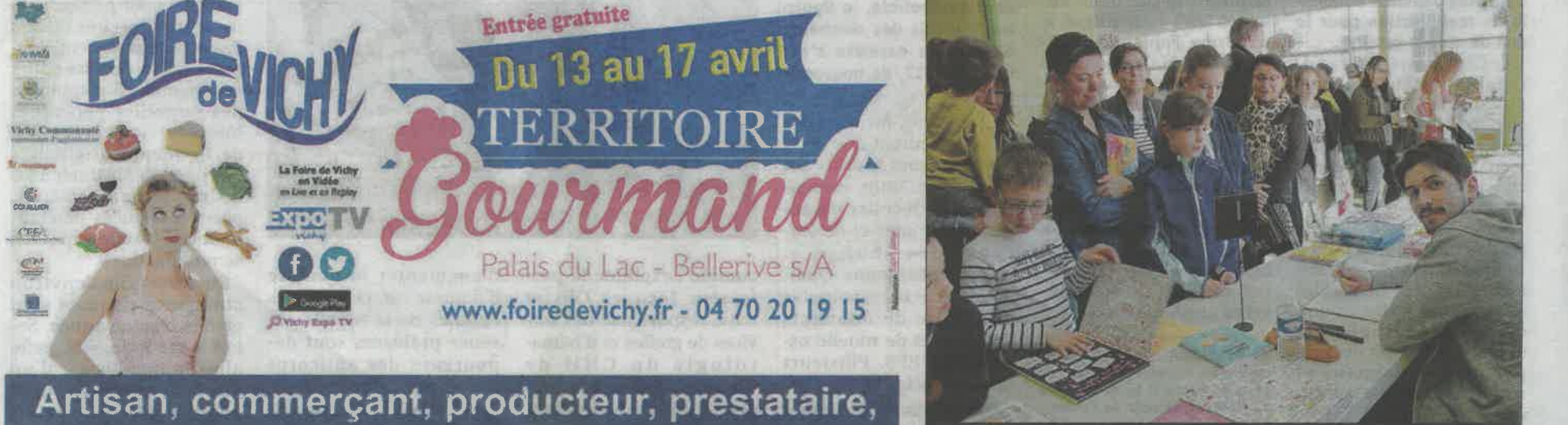

« Le pape François ne

demandez votre dossier d'inscription!

**PERMIT AND** 

DÉDICACE. Romain Pujol, président et vedette de ce 9<sup>e</sup> festi BD jeunesse organise par Viltaïs, a dédicacé les célèbres « Lapins crétins »

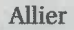